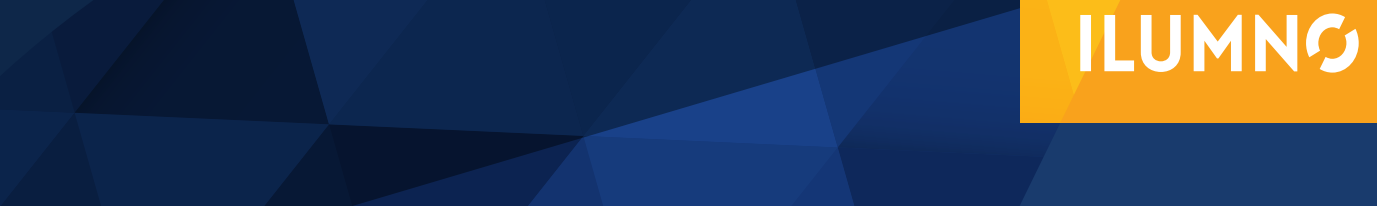

# SISTEMAS DE REGISTROS: INVENTARIOS O EXISTENCIAS

Elaborado por: Lic. Rocío Pauletti

## SISTEMAS DE REGISTROS: INVENTARIOS O EXISTENCIAS

### INVENTARIOS O EXISTENCIAS (NIC-2)

#### **SISTEMAS DE REGISTRO:**

### **REGISTROS CONTABLES SEGÚN AMBOS SISTEMAS**

#### *Compras, devoluciones, descuentos y costos relacionados*

El día 05 de julio de 2014, se realiza una compra al proveedor Leonardo Zúñiga por ¢2.938.600, con la factura # 129226. La compra fue hecha a crédito con las siguientes condiciones: 4/15, 3/30, 2/45, 1/60 y n/90.

1

Dependiendo del sistema que aplique, los asientos son:

#### **Asiento 1**

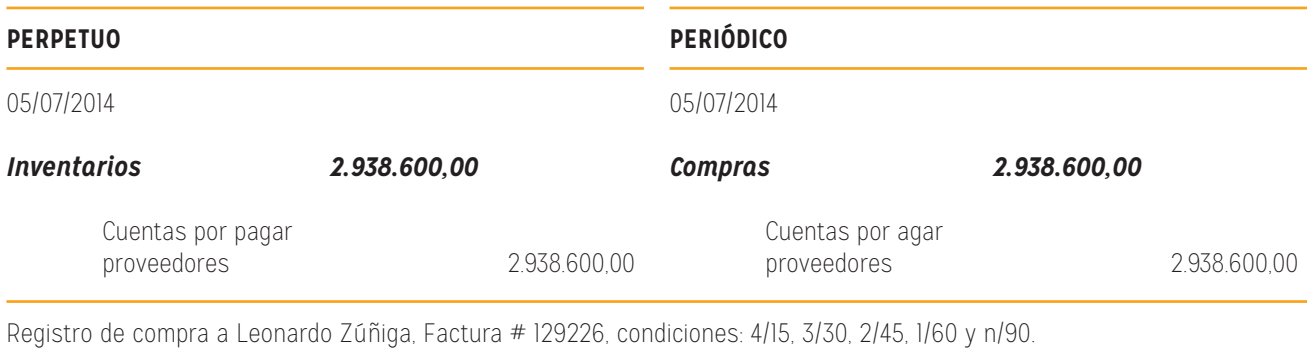

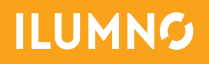

Si existiera un costo por envío de la mercadería comprada y queda a cargo del comprador (LAB punto de embarque), el asiento del pago de ese flete será el siguiente:

#### **Asiento 2**

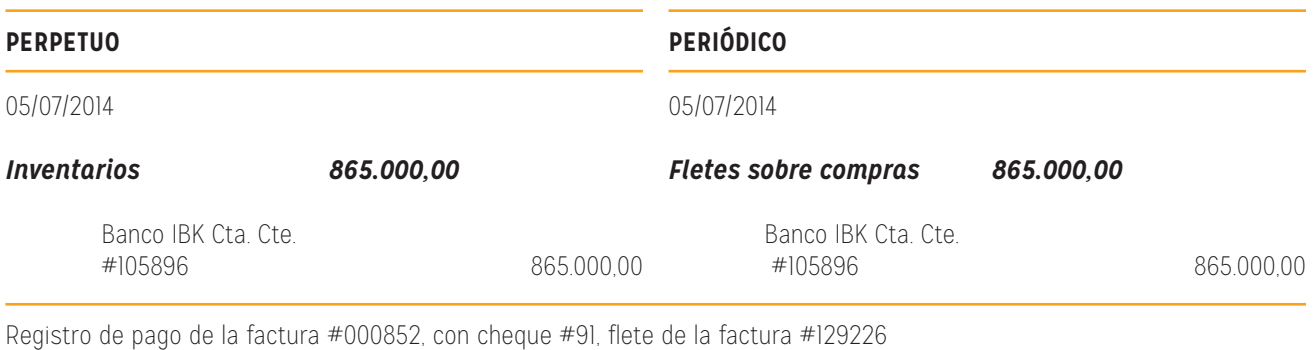

El 08 de julio de 2014, se devuelven al proveedor, Leonardo Zúñiga, mercadería de la factura #129226, dado que no cumple con los requisitos de calidad, el valor de estos bienes es de ¢356.400, el proveedor da la nota de crédito #65850.

2

#### **Asiento 3**

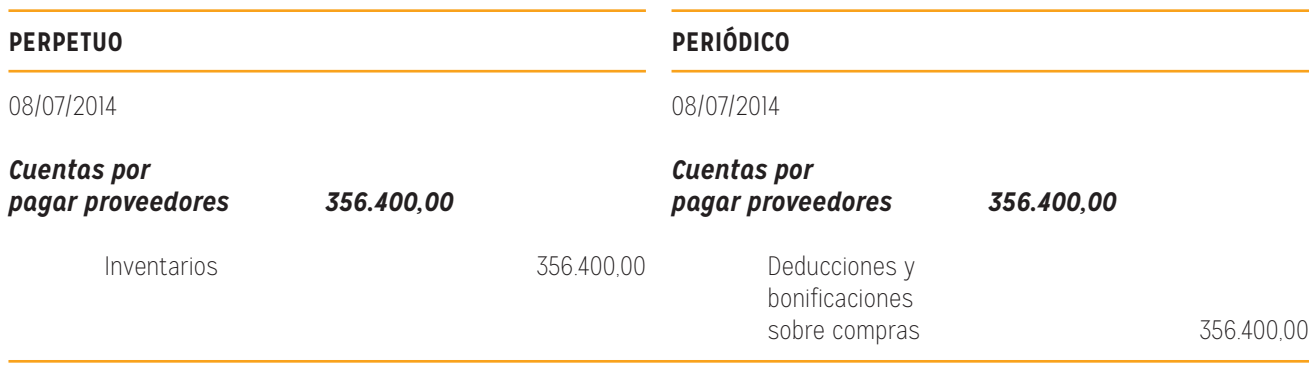

Registro de devolución de mercadería al proveedor, Leonardo Zúñiga, de la Factura # 129226.

El día 30 de julio de 2014, se entrega al proveedor, Leonardo Zúñiga, el cheque #104, para cancelar la factura #129226 (menos la N.C. #65850).

Recordar que la compra se realizó el día 05 y el pago el 30 del mismo mes, es decir, se cancela la factura 25 días después de la compra. Según las condiciones del crédito, se tiene derecho a un descuento del 3%.

#### **Asiento 4:**

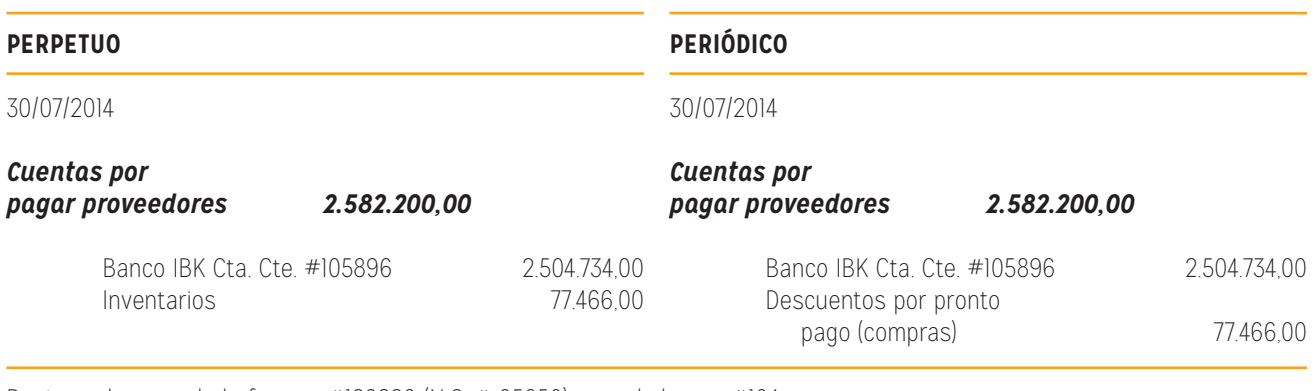

Registro de pago de la factura #129226 (N.C. # 65850), con el cheque #104.

#### *VENTAS, DEVOLUCIONES, DESCUENTOS*

El día 20 de junio de 2014, se realiza una venta al cliente Altek Inc, por ¢2.532.100,00, con la factura #01166, con estas condiciones: 2/15; 1/30; 0,5/45; n/60.

#### **Asiento 5:**

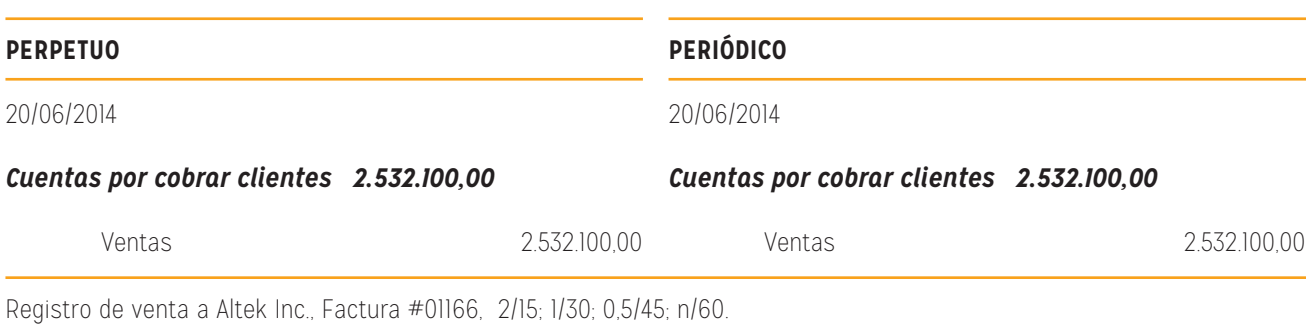

Los bienes vendidos tienen un costo de ¢1.875.629,63.

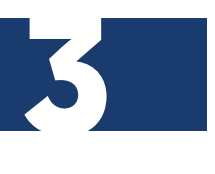

#### **Asiento 6:**

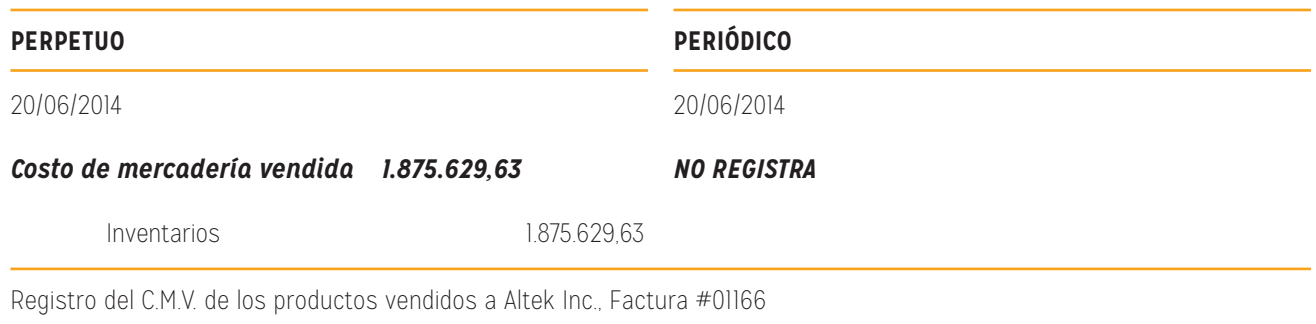

Lamentablemente, tres días después de la compra, el cliente devuelve algunos productos por defectuosos. El registro que debe hacerse es, en primer lugar, la devolución de la mercadería y bajar la CxC. Además, si se lleva el sistema perpetuo, se debe reversar el asiento # 6 por el C.M.V. de los productos devueltos.

#### **Asiento 7 y 8:**

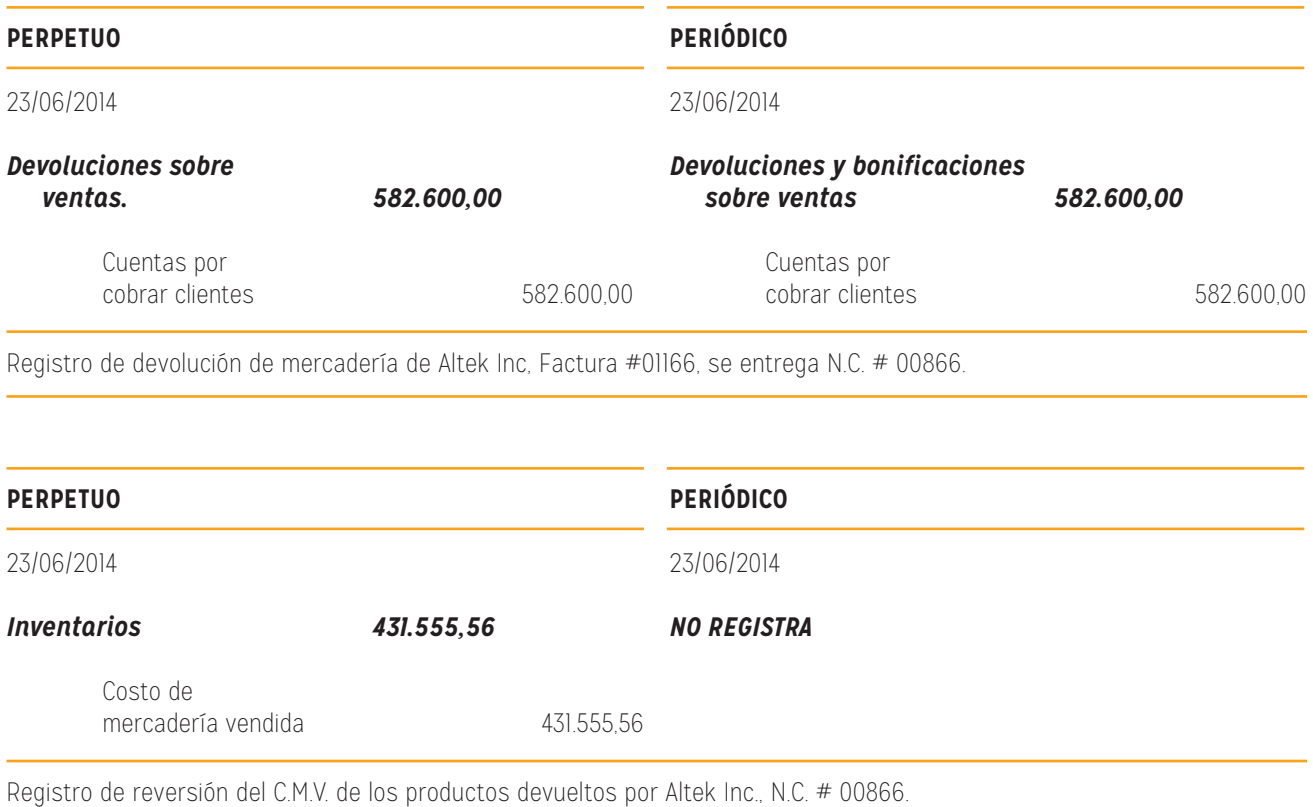

Pasados 29 días de la compra, el cliente Altek Inc. envía a cancelar la factura #01166, menos la nota de crédito # 00866.

Posteriormente se realizan los asientos de cierre, que se vieron en la lectura anterior:

#### **Asiento 9:**

5

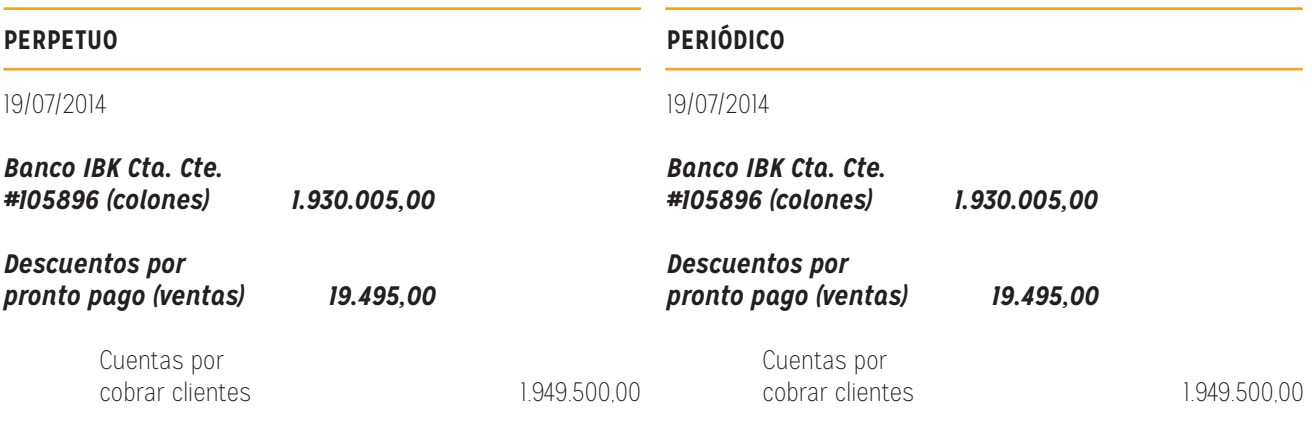

Registro de devolución de mercadería de Altek Inc, Factura #01166, se entrega N.C. # 00866.

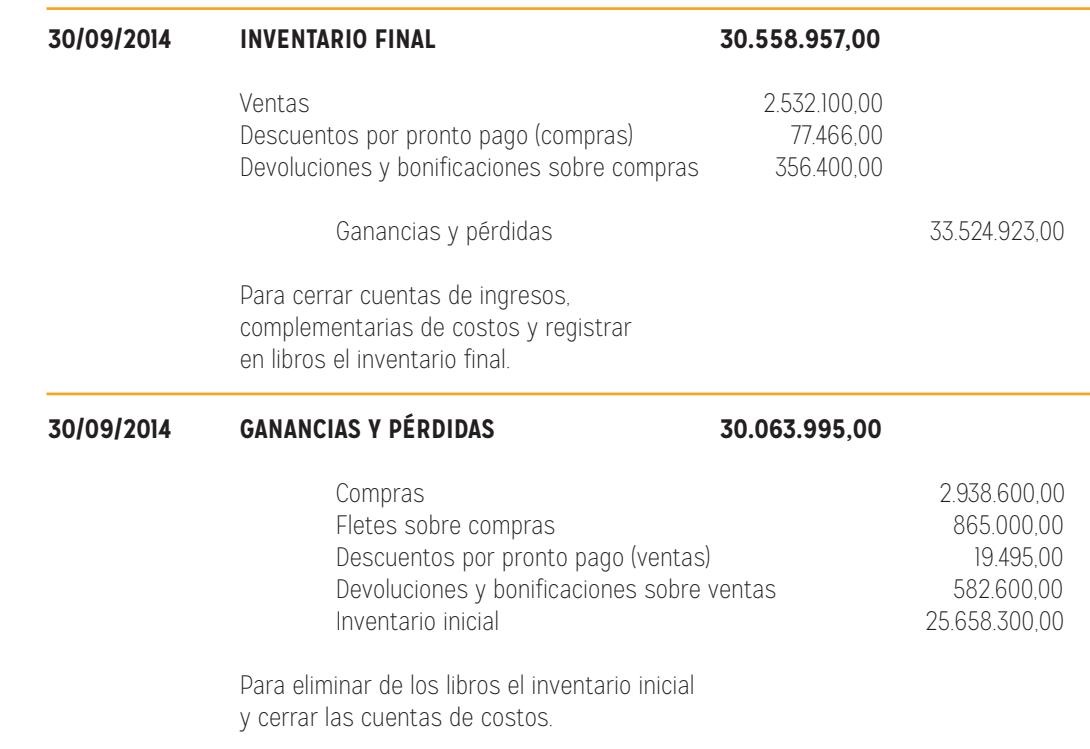

### MÉTODOS DE VALUACIÓN DE INVENTARIOS

Existen diferentes tipos de métodos de valuación de inventarios:

- » Costo unitario específico.
- » Costo promedio ponderado.
- » Costo primeras en entrar, primeras en salir (PEPS).
- » Costo últimas en entrar, primeras en salir (UEPS).

Un contador debe conocer y saber manejar estos 4 métodos. La NIC-2 no permite utilizar el método UEPS, sólo permite el uso de:

- » Identificación específica de costos individuales para productos no intercambiables entre sí.
- » Costo promedio ponderado (para productos intercambiables entre sí).
- » Costo primeras en entrar, primeras en salir (PEPS) o FIFO en inglés (productos intercambiables).

El caso de UEPS = LIFO está expresamente prohibido; aunque en el cuerpo de la NIC- 2 no lo dice, simplemente omite su nombramiento.

Al consultar los fundamentos de las conclusiones de la NIC-2 inventarios, en su apartado fórmulas de cálculo del costo, IASB se pronuncia:

El consejo decidió eliminar la alternativa permitida de utilizar el método LIFO.

El método LIFO trata los elementos del inventario más nuevos como los primeros en ser vendidos, y en consecuencia los elementos que quedan en el inventario se reco-

**EL MÉTODO LIFO TRATA LOS ELEMENTOS DEL INVENTARIO MÁS NUEVOS COMO LOS PRIMEROS EN SER VENDIDOS, Y EN CONSECUENCIA LOS ELEMENTOS QUE QUEDAN EN EL INVENTARIO SE RECONOCEN COMO SI FUERAN LOS MÁS VIEJOS**

nocen como si fueran los más viejos. Con generalidad esto no es una representación fiable de los flujos de inventarios reales. (p. B686)

En Costa Rica se adoptaron las NIC y las NIIF, pero no toda la legislación va cambiando de acuerdo a las modificaciones que sufren las Normas Internacionales. En este sentido, el tema de los inventarios se encuentra en un momento clave.

En el Reglamento de la Ley del Impuesto sobre la Renta, en su artículo número 59, permite lo siguiente:

#### **ARTÍCULO 59**

Valuación de inventarios. Para la valuación de inventarios se puede utilizar cualquiera de los siguientes procedimientos, siempre que técnicamente sea apropiado para el negocio de que se trate y se aplique de manera uniforme y continua.

- A. Para las mercancías compradas en plaza o importadas se debe utilizar el costo de adquisición. Para su valuación se puede usar cualquiera de los siguientes métodos:
	- 1. Última compra

- 2. Costos promedios movibles
- 3. Primeras entradas, primeras salidas (P.E.P.S)
- 4. Últimas entradas, primeras salidas (U.E.P.S.)

Al respecto, Ovares, F. (2013) indica que existe un borrador de decreto para modificar este artículo y adecuarlo a las indicaciones de la NIC 2.

> *La principal motivación de la Dirección General de Tributación con respecto a la eliminación del método UEPS, se fundamenta en que la Norma Internacional de Contabilidad, NIC- 2 excluyó el método de últimas entradas, primeras salidas (UEPS), para la valuación de los inventarios, según lo indica el párrafo IN13 de la NIC antes indicada; de igual forma en el párrafo 18 de la Sección 13, de las NIIFPYMES las cuales fueron adoptadas por la Junta Directiva del Colegio de Contadores Públicos de Costa Rica el 7 de octubre de 2009, también excluyó el uso del método UEPS.*

Finalizando el año 2013, se está en proceso de consulta a los contribuyentes y discusión del borrador, por lo que no se encuentra en vigencia actualmente.

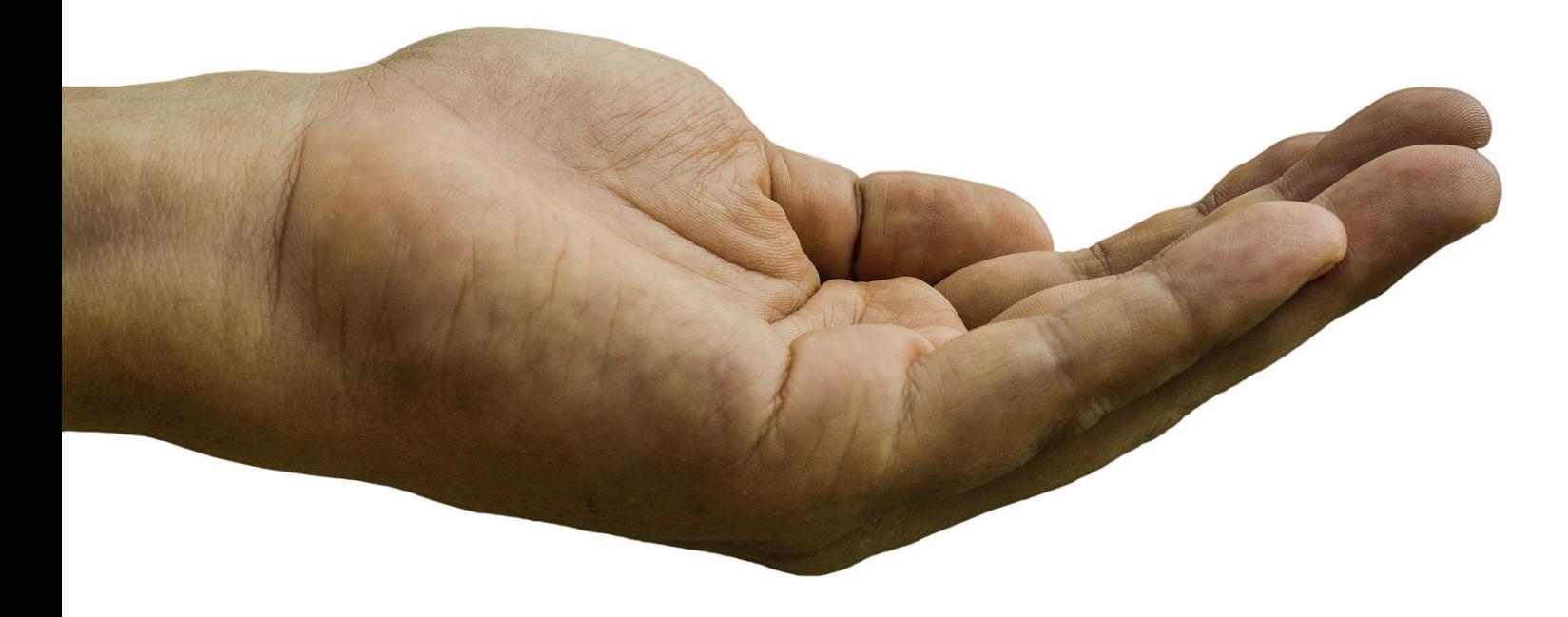

**99** 

### **MÉTODOS UEPS:**

9

#### **COSTO UNITARIO ESPECÍFICO**

Algunos negocios venden artículos que pueden identificarse de manera individual, como los automóviles, joyas y bienes raíces. Estas empresas costean, casi siempre, sus inventarios al costo unitario específico de la unidad en particular. Al respecto Guajardo Cantú & Andrade de Guajardo (2008) dicen:

El ver<br>tal El método del costo específico para valuar inventarios requiere que se lleve un registro detallado de la información relacionada con cada operación de compra, con el fin de identificar las facturas específicas a que corresponden las mercancías disponibles, al final del periodo. A cada compra se le asigna un número especial, o a los productos de un pedido específico se le pone una tarjeta, de modo que en el momento de la venta sea posible determinar la factura a la que corresponde el artículo vendido. De esta forma se conoce a qué facturas corresponden las mercancías disponibles y se calcula el costo real con base en dichas facturas. (Guajardo Cantú & Andrade de Guajardo, 2008, p. 375).

Este método resulta útil para bienes no intercambiables entre sí, por lo que no se usa en los casos de bienes que sí son intercambiables, por ser un método que implica un trabajo engorroso.

Por ejemplo: en el siguiente auxiliar se ven las compras y ventas de una empresa dedicada a la venta de autos, que utiliza el método de C.U.E. para para la valoración del inventario final.

#### **MODELO** *CLASSICAL HATCHBACK* **2014**

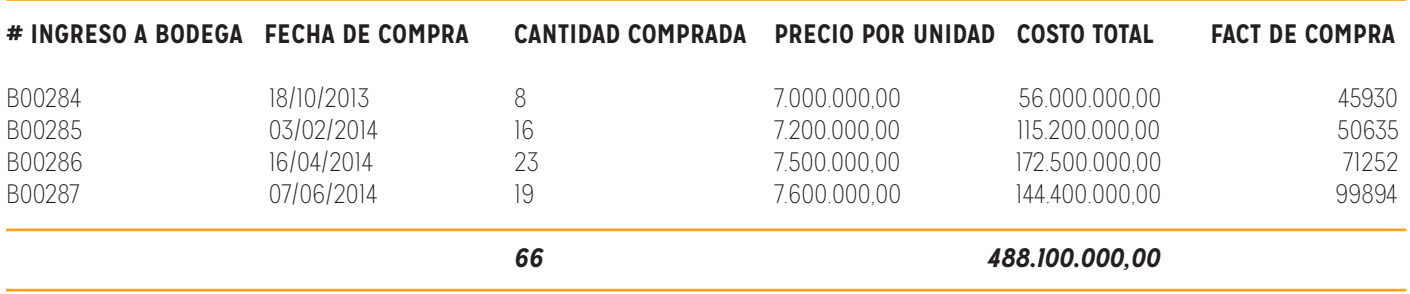

Según los registros de la bodega, estas fueron las ventas (se iba tomando nota de qué partida eran los autos que se vendían).

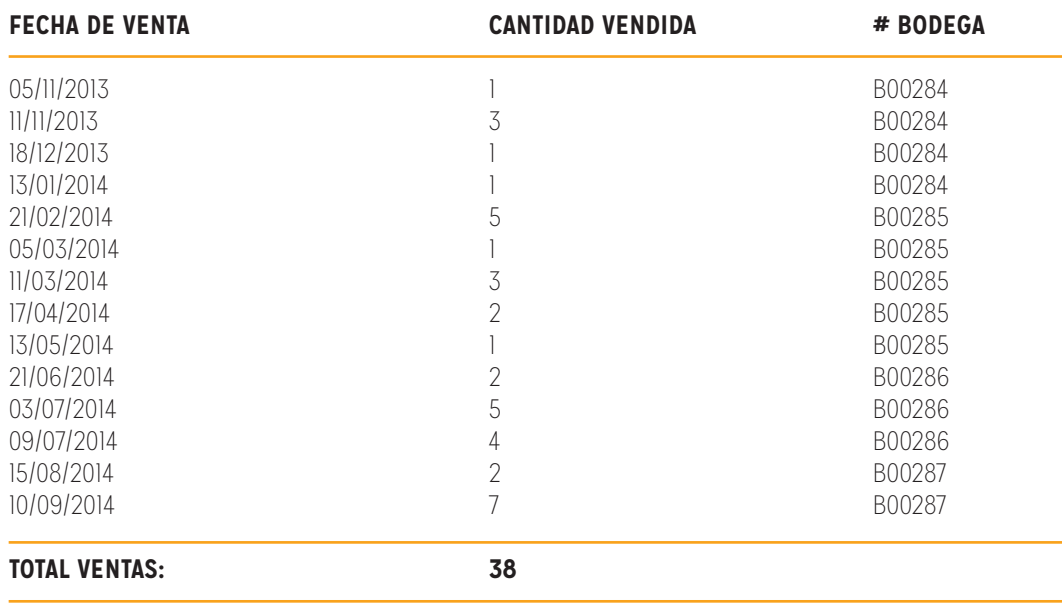

Al hacer el cierre contable, se solicita un reporte al encargado de bodega y éste informa que, según sus registros, quedan en existencias como inventario final:

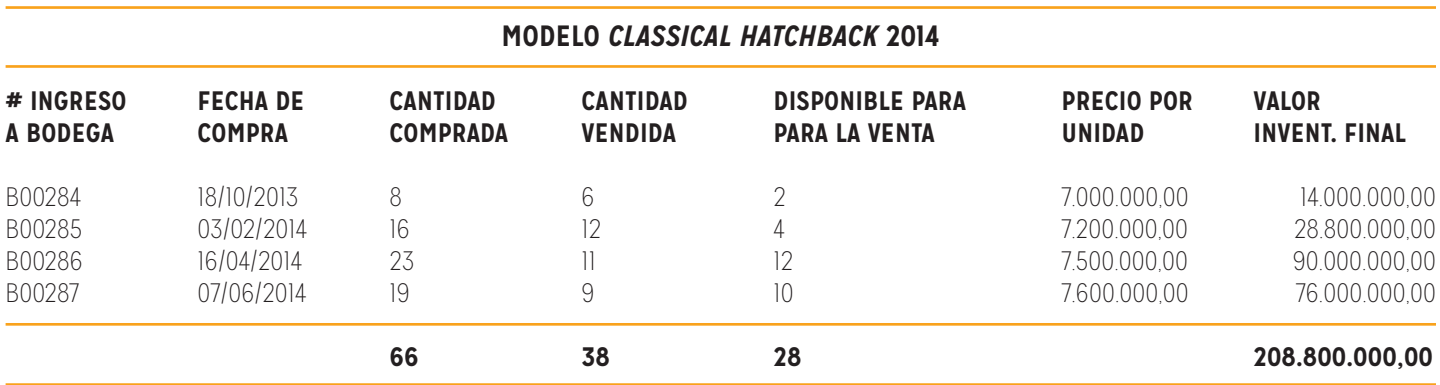

De estos datos se concluye:

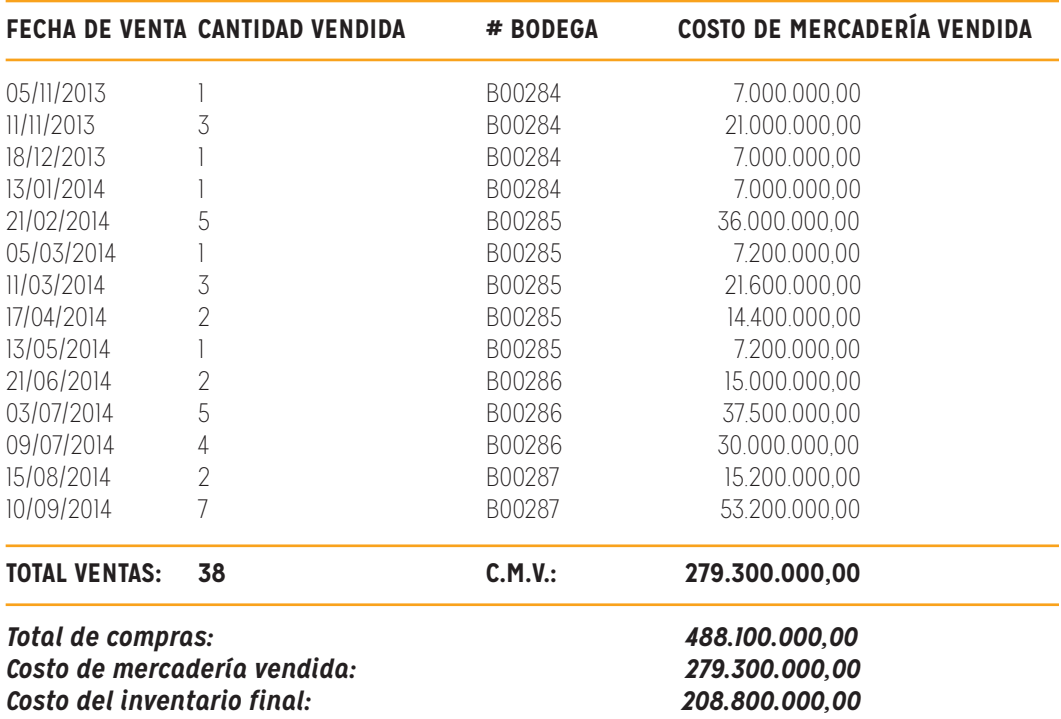

#### **COSTO PROMEDIO PONDERADO**

Este costo puede usarse para los bienes intercambiables entre sí. Según Guajardo (2008):

**66** método ponderado para valuación de inventarios reconoce que los precios varían, según se adquieren las mercancías durante el periodo. Por lo tanto, de acuerdo con este método, las unidades del inventario final deben ser valoradas al costo promedio por unidad de las existencias disponibles durante todo el año. Antes de calcular el valor del inventario final mediante el método del promedio ponderado, es necesario determinar el costo promedio por unidad, que después se aplicará al número de unidades del inventario final. (Guajardo, 2008, p. 377).

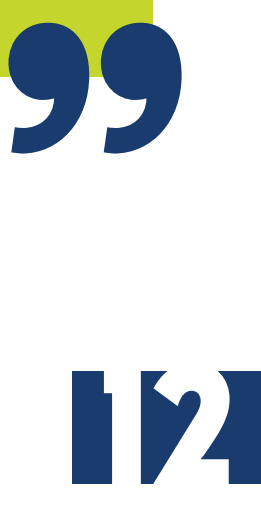

IASB, Consejo de Normas Internacionales de Contabilidad, (2010) recomienda utilizar la NIC 2:

Si se utiliza el método o fórmula del costo promedio ponderado, el costo de cada unidad de producto se determinará a partir del promedio ponderado del costo de los artículos similares, poseídos al principio del periodo, y del costo de los mismos artículos comprados o producidos durante el periodo. El promedio puede calcularse periódicamente o después de recibir cada envío adicional, dependiendo de las circunstancias de la entidad. (p. A329).

Por ejemplo:

13

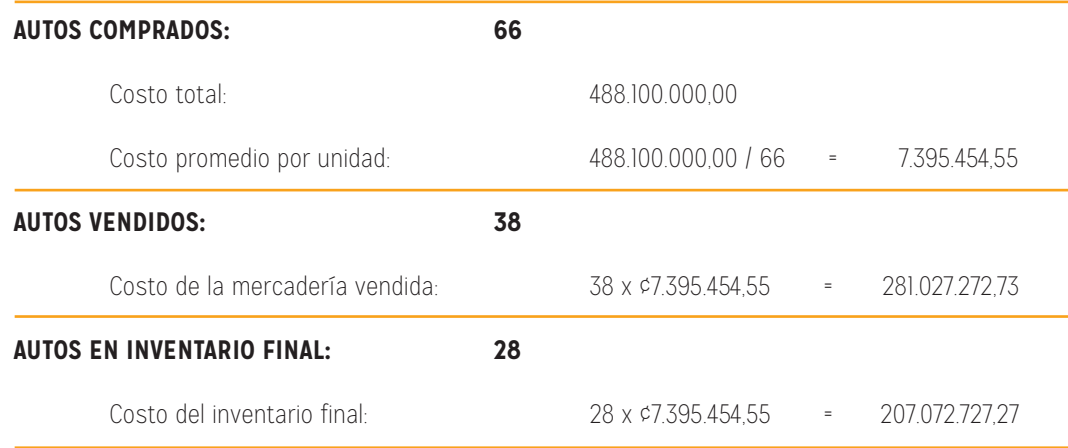

Cuando se trabaja en una economía inflacionaria, se espera que los precios mantengan una tendencia a la alza, es decir, que vayan subiendo con el tiempo.

En esos casos, es normal que los productos comprados a principio del período sean más baratos que los comprados al final.

Ahí juega un papel muy importante el método usado, si la decisión está entre usar PEPS o UEPS.

#### **COSTO PRIMERAS EN ENTRAR, PRIMERAS EN SALIR (PEPS)**

Al usar el método PEPS, se toman los productos que primero entraron al inventario; estos son los primeros que deben salir. De esa manera, al final del periodo deberían quedar en Bodega los que entraron de últimos. Según Guajardo (2008):

" Cuando se aplica el método de las primeras entradas, primeras salidas o método PEPS de valuación de inventarios, se supone que las primeras mercancías compradas son las primeras que se venden. Por lo tanto, las mercancías en existencia al final del periodo serán las últimas, es decir, las de compra más reciente, valoradas al precio actual o al último precio de compra. (Guajardo, 2008, p. 376).

14

La NIC-2 recomienda usar este método: la fórmula FIFO, asume que los productos en inventarios comprados o producidos antes, serán vendidos en primer lugar y, consecuentemente, que los productos que queden en la existencia final serán los producidos o comprados más recientemente. (p. A329).

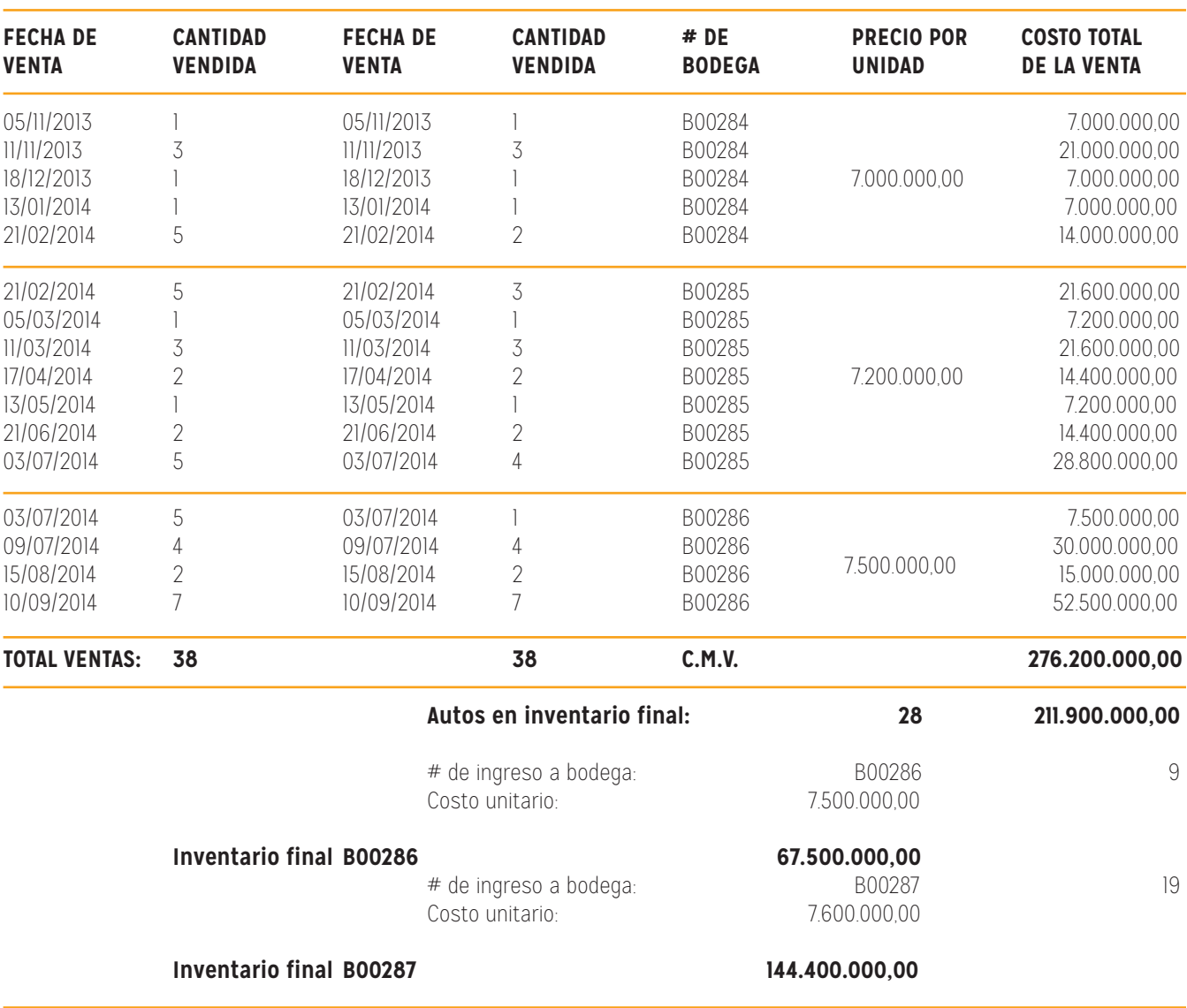

15

Ejemplo de la compra y venta de automóviles:

#### **COSTO ÚLTIMAS EN ENTRAR, PRIMERAS EN SALIR (UEPS)**

Al usar el método UEPS se toman los productos que entraron de último al inventario y son los que primero se van sacando de él. De esa manera, al final del periodo deberían quedar en bodega los que llegaron en el primer momento, es decir, los primeros en entrar. Guajardo (2008), asegura:

Cu Cuando se emplea el método de últimas entradas primeras salidas, o método UEPS de valuación de inventarios, se supone que las últimas mercancías compradas son las primeras que se venden. Las mercancías que no se venden al final del periodo representan las que se encontraban en existencia en el inventario inicial o los primeros productos comprados. Cuando se utiliza el método UEPS para valuación de inventarios, se supone que los primeros artículos comprados son los últimos que se venden: por lo tanto, el inventario final debe valuarse según el primer precio de compra o el más antiguo. De acuerdo con este método, el inventario final es menor (subvaluado) y el costo de ventas es mayor (sobrevaluado).

16

**99**<br>IK

La NIC-2 no permite la utilización de este método, sin embargo, se observa en el mismo ejemplo, a fin de poder comparar PEPS con UEPS.

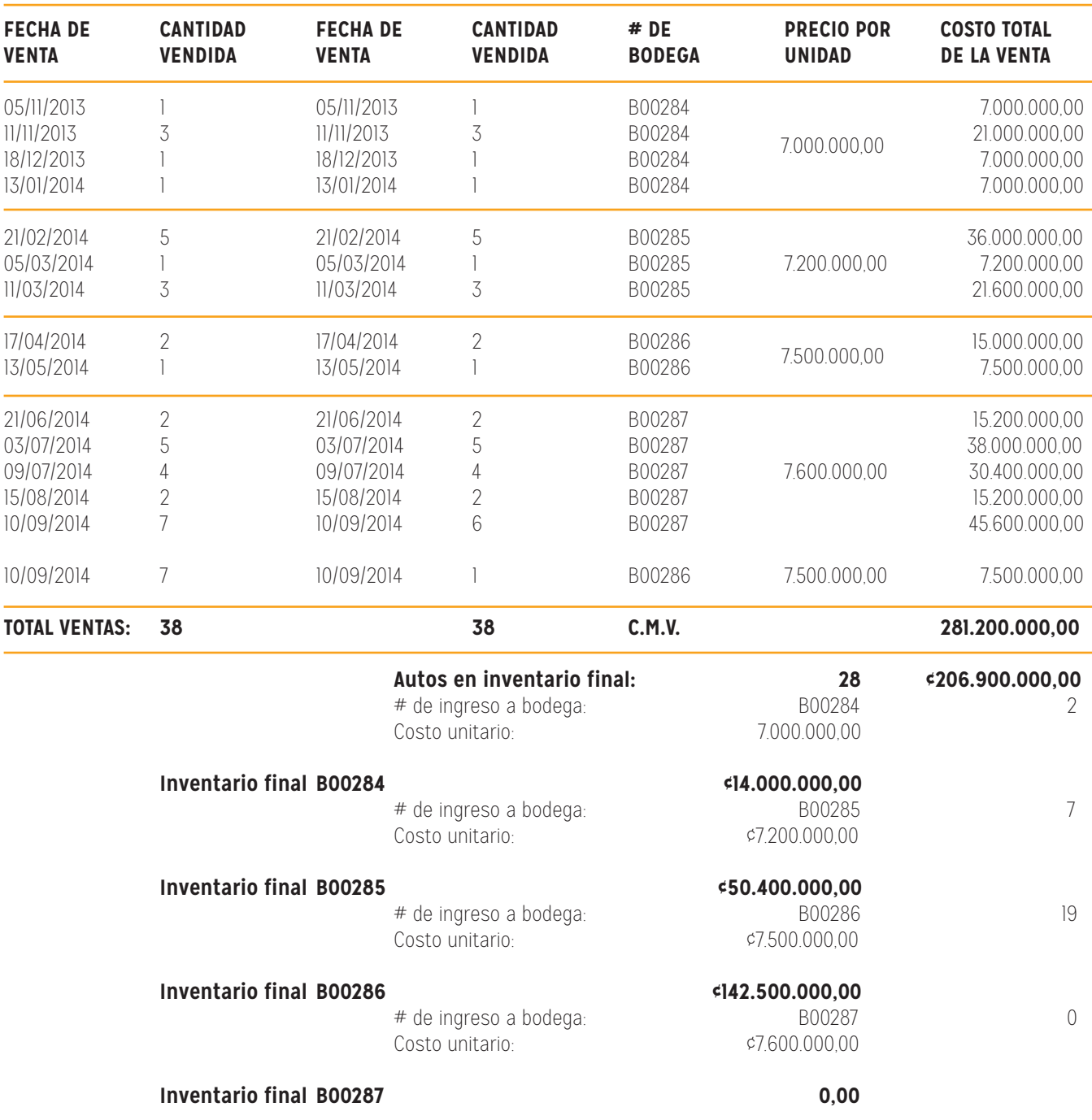

(Guajardo, 2008, p. 376).

Comparación entre los resultados obtenidos con cada uno de los métodos:

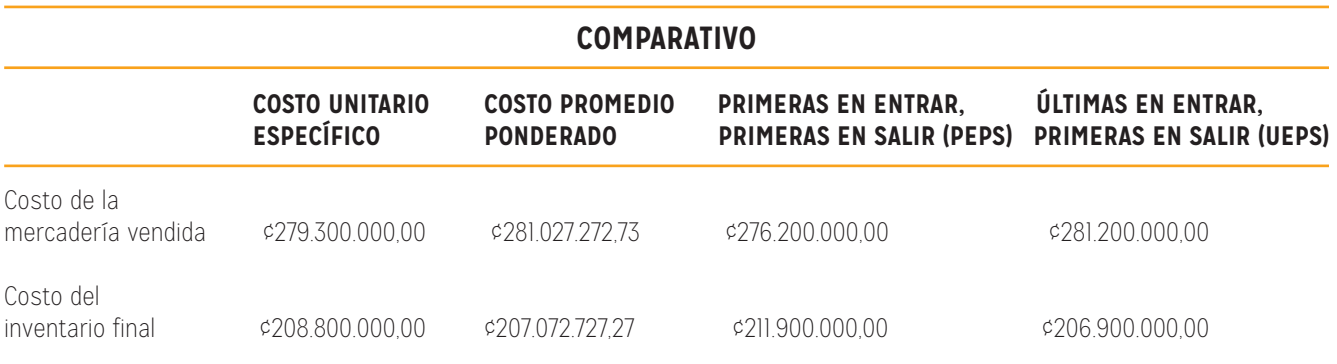

De esta manera se observa que el C.M.V. más alto se obtuvo con el método UEPS y el más bajo con PEPS. Además, el inventario final quedó valorado más alto por PEPS y mucho más bajo por UEPS.

Con este ejemplo, al usar el método PEPS se pagaría más impuesto de rentas porque el CMV quedó más bajo que al usar UEPS y por tanto la utilidad sería más alta.

### REGISTRO DE IMPORTACIONES Y MERCADERÍAS

#### **(INCLUYENDO LOS DIFERENTES IMPUESTOS QUE SE PAGAN A LA ADUANA. EFECTO DE NACIONALIZACIÓN)**

**ILUMNO** 

Al realizar importaciones se deben pagar más impuestos, fletes, almacenaje y desalmacenaje, entre otras.

#### **DOCUMENTOS NECESARIOS EN UNA IMPORTACIÓN**

Según Actualidad Aduanera (sf).

Lo primero que se debe tomar en cuenta es que la mercancía que ingrese o salga del territorio aduanero debe hacerse mediante una declaración aduanera expresada libre y voluntariamente en la cual se aceptan las obligaciones tributarias. El agente aduanero será el encargado de consignar la información.

Los documentos que deben presentarse son:

- » Factura comercial
- » Conocimiento de embarque
- » Certificado de origen
- » Declaración de exportación
- » Notas técnicas

19

相

ाना

### **ILUMNO**

#### **IMPUESTOS POR PAGAR AL IMPORTAR**

Las importaciones deben ser realizadas por un agente aduanero. Los impuestos que se pagan al importar en Costa Rica son:

#### *DAI - Derechos arancelarios a la importación*

#### **Monto DAI = (VA x TC) x %DAI**

Son los derechos arancelarios a la importación de mercancías establecido en el Arancel Centroamericano de Importación, expresados en términos ad-valorem, conforme el artículo 17 de la Ley 6986 del 16 de mayo de 1985.

#### *SC - Impuesto selectivo de consumo*

#### **((VA x TC) + Monto DAI) x %SC**

Es un impuesto sobre el valor de las transferencias de las mercancías comprendidas en los anexos 1, 2 y 3 de la Ley de Consolidación de Impuestos Selectivos de Consumo, No. 4961, de 10 de marzo de 1972 y sus reformas.

Nota: Para el caso de los cigarrillos, cigarros y puros, la base imponible para el cálculo del impuesto selectivo de consumo, será la que determine la sub - gerencia de recaudación y atención al contribuyente de la administración de grandes contribuyentes de la Dirección General de Tributación.

#### *Ley 6946 - Ley de emergencia*

#### **(VA x TC) x 1%**

Es un impuesto del 1% sobre el valor aduanero de las mercancías importadas, establecido en la Ley 6879 de 21 de julio de 1983, así reformado por la Ley 6946 de 12 de enero de 1984.

#### *IV - Impuesto General sobre las Ventas*

#### **[(VA X TC) + Monto DAI + Monto SC+ Monto LEY 6946 + Monto IDA + Monto IFAM + Monto forestal + Monto impuesto específico + Monto margen valor agregado –G/E- + Ley Caldera] X % Impuesto ventas**

Es un impuesto sobre el valor agregado en la venta de mercancías, establecido con la Ley No. 6826 de 8 de noviembre de 1982. El impuesto se establece adicionado al valor CIF, el monto de los derechos arancelarios a la importación, impuesto selectivo de consumo, impuesto específico, Ley 6946, IDA, IFAM, Forestal, Ley Caldera, salvaguarda especial agrícola por precio, margen de valor agregado (G/E), y cualquier otro tributo que incida sobre la importación o internación de mercancías, así como los demás cargos que figuren en la declaración aduanera o formulario único aduanero centroamericano, según corresponda.

#### *Total de la obligación tributaria aduanera*

21

#### **Monto DAI + Monto SC + Ley 6946 + Monto Ley Caldera + Monto específico + Monto ventas.**

Es la sumatoria del monto de los impuestos a que está afecta la mercancía y que corresponde al adeudo tributario aduanero a pagar por parte del interesado.

Nota: Al igual que en la fórmula del cálculo del impuesto general sobre las ventas, se han adicionado los impuestos actualmente existentes. Sin embargo, en cada caso se adicionan los impuestos que afecten la mercancía. Asimismo, no se agregan los montos correspondientes a impuesto general forestal, IDA e IFAM, ya que no son recaudados por la aduana, solamente se verifica su pago y se incluyen el cálculo de los impuestos que afectan según corresponda. Igualmente, el margen de valor agregado (G/E), no forma parte del total de la obligación tributaria, ya que es únicamente un incremento para el cálculo del impuesto general sobre las ventas.

Por ejemplo:

Se importan a Costa Rica 100 cajas de pantalones de algodón, para hombre, procedentes de Miami, con un valor aduanero de \$9,600, tipo de cambio ¢510, DAI 14%, Ley 6946 1%, SC 15%, impuesto ventas 13%.

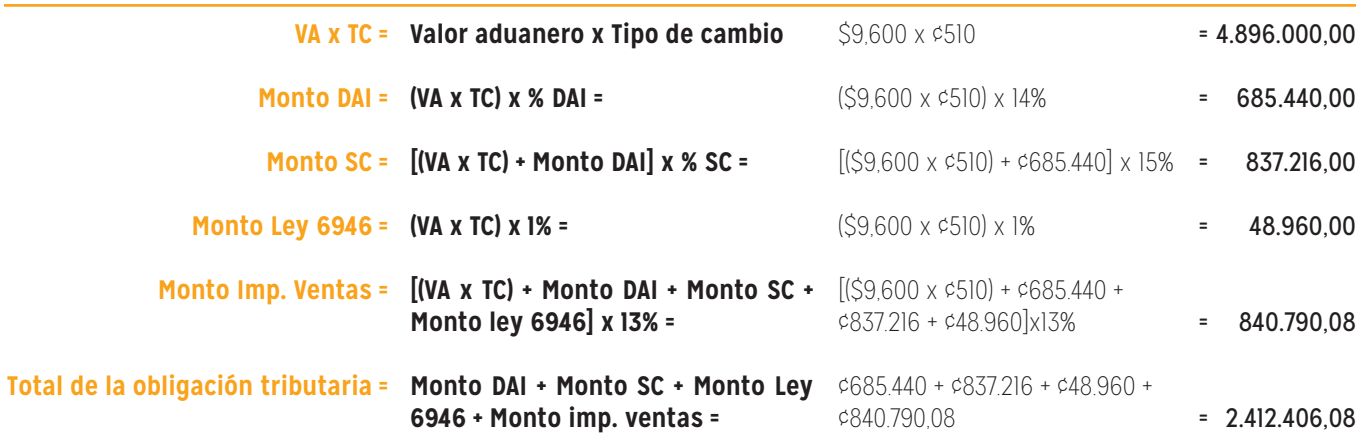

Los registros contables de esta importación serían:

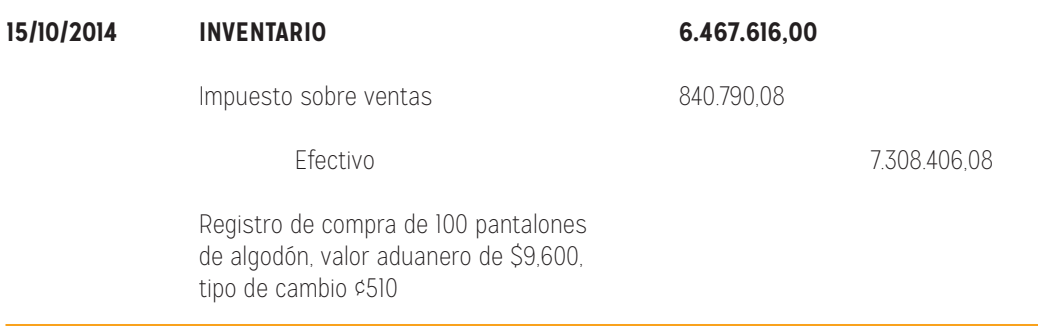

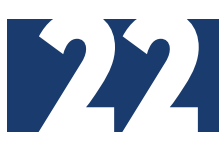

Otros impuestos:

#### *DAI - Impuesto a bebidas, cigarros y cigarrillos a favor del Instituto de Desarrollo Agrario*

#### **[(VA x TC) + Monto DAI + Monto SC + Monto 1%] x %IDA**

Es un impuesto para las bebidas alcohólicas (excepto vino), cervezas, bebidas carbonatadas, refrescos gaseosos y cigarrillos, a favor del IDA. Ley # 6735 de 29/03/1982. El IDA es un impuesto no recaudado por aduana, pero que debe ser cancelado para la importación y adicionado para el cálculo del IFAM, G/E y el I.V. La aduana verifica su pago previa presentación de entero a favor del IDA.

Nota 1: Para las cervezas el IFAM forma parte del cálculo del IDA, por lo que debe calcularse primero el IFAM y luego el IDA.

Nota 2: Para las bebidas gaseosas afectas al IDA, el impuesto específico establecido por la Ley 8114, forma parte del cálculo del IDA, por lo que debe calcularse primero el especifico y luego el IDA.

#### *IFAM - Impuesto a bebidas, cigarros y cigarrillos a favor del Instituto de Desarrollo Agrario*

#### **[(VA x TC) + Monto DAI + Monto SC + Monto Ley 6946 + Monto IDA)] x %IFAM**

Es un impuesto sobre los licores y cervezas a favor del Instituto de Fomento y Asesoría Municipal (IFAM). Ley #10 de 07/10/1936. El IFAM es un impuesto no recaudado por aduana, pero que debe ser cancelado para la importación y adicionado para el cálculo del margen de valor agregado (G/E) y el impuesto general sobre las ventas. La aduana verifica su pago previa presentación de entero a favor del IFAM.

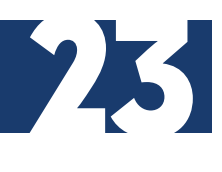

#### *IE - Impuesto específico*

**BEBIDAS ALCOHÓLICAS: [((Total de cajas x botellas por caja) x capacidad por botella) x porcentaje de alcohol por volumen)].**

#### **JABONES: [(Total de cajas x unidades por caja) x gramos por unidad] x impuesto específico)\*3**

Es un impuesto por unidad de consumo para bebidas alcohólicas, bebidas no alcohólicas envasadas (excepto la leche y bebidas terapéuticas y de uso médico registrados en el Ministerio de Salud, utilizados en establecimientos sanitarios y hospitalarios) y por gramo de jabón de tocador, establecido por Ley No. 7972 de 22/12/1999 y Ley No. 8114, de 04/07/2001.

#### *G/E - Margen de valor agregado*

#### **[(VA x TC) + Monto DAI + Monto SC + Monto ley 6946 + Monto IDA + Monto IFAM + Monto IE] x %G/E**

Es un margen de valor agregado presuntivo para calcular el impuesto general sobre las ventas, que se establece por resolución de Tributación en los casos en que se dificulta la percepción del I.V.

Por ejemplo:

Se importan 100 cajas de whisky que contiene 12 botellas de 760 ml., procedentes de Miami, con un valor aduanero de \$3,000.00, tipo de cambio ¢510. Los impuestos correspondientes son: DAI 14%, SC 10%, Ley 6946 1%, IDA 8%, IFAM 10%, impuesto específico ¢0,40 por unidad de consumo y ganancia estimada 60%.

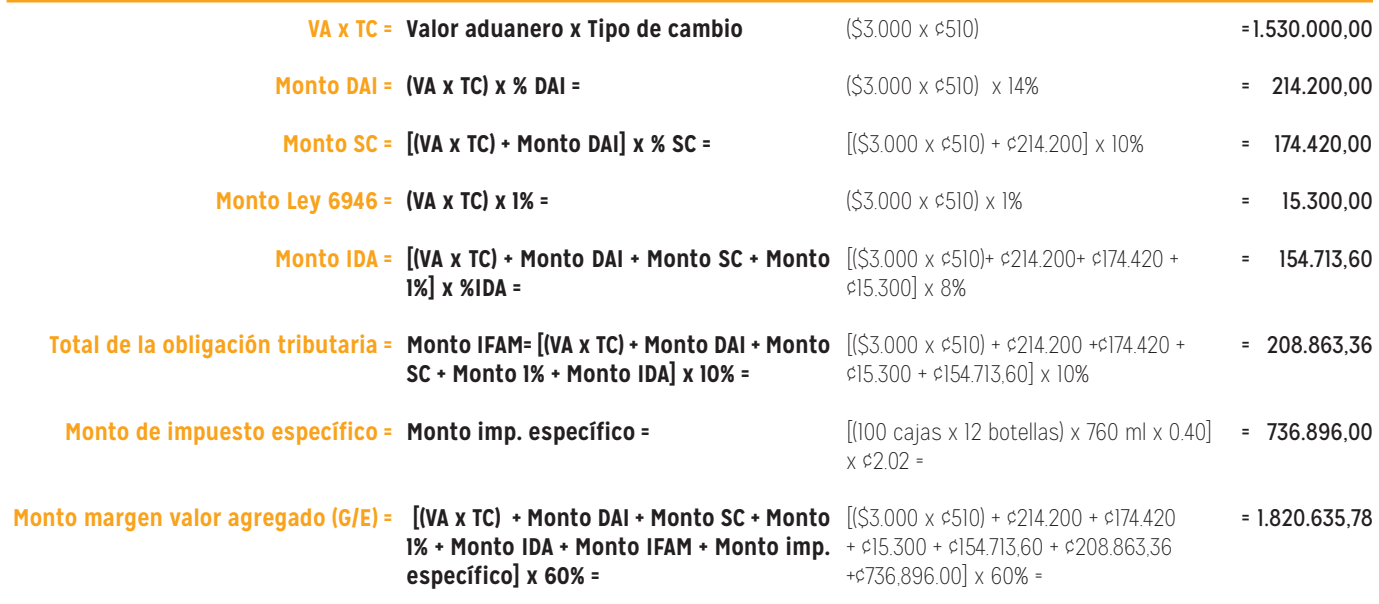

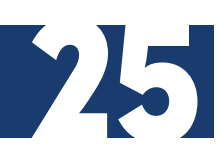

#### **CONCEPTOS IMPORTANTES ROMERO (2010):**

#### *COMPRAS*

Registra los aumentos y disminuciones de las operaciones de mercadería, adquiridas al contado, a crédito o compradas contra documentos por pagar. Estas mercaderías constituyen su actividad o giro principal y se registran al costo de adquisición.

#### *COSTO DE MERCADERÍA VENDIDA*

Registra los aumentos y disminuciones que afectan el costo de las mercaderías que fueron vendidas.

#### *DESCUENTOS POR PRONTO PAGO (COMPRAS)*

Registra los aumentos y las disminuciones que los proveedores conceden a la empresa por realizar el pago antes del vencimiento y según las condiciones pactadas al momento de la compra.

#### *DESCUENTOS POR PRONTO PAGO (VENTAS)*

Registra los aumentos y disminuciones derivados de descuentos concedidos a los clientes que realizan el pago antes del vencimiento y de acuerdo a las condiciones pactadas en el momento de la venta.

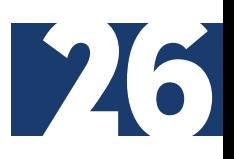

#### *DESCUENTOS SOBRE COMPRAS*

Registra los aumentos y disminuciones de los descuentos o bonificaciones que los proveedores conceden a la empresa sobre las compras de mercaderías.

#### *DESCUENTOS SOBRE VENTAS*

Registra los aumentos y disminuciones producto de las rebajas que se conceden a los clientes sobre el precio de venta, ya sean al contado, a crédito, o vendidas contra documentos por cobrar, todas registradas a precio de venta.

#### *DEVOLUCIONES SOBRE COMPRAS*

Registra los aumentos y disminuciones de las mercaderías devueltas al proveedor por diferentes razones y se registran a precio de costo.

#### *DEVOLUCIONES SOBRE VENTAS*

**277** 

Registra los aumentos y disminuciones por las mercaderías que los clientes devuelven a la empresa, por diferentes razones. Estas devoluciones pueden ser sobre ventas al

contado, a crédito o vendidas contra documentos por cobrar, todas registradas a precio de venta. MODEL<br>SAITO 1

#### *GASTOS DE COMPRAS*

Registra los aumentos y disminuciones de las erogaciones hechas para lograr que la mercadería llegue, desde los depósitos del proveedor a los del comprador (flete, carga y descarga, impuestos, derechos y permisos, entre otras).

#### *GASTOS DE VENTAS*

Registra los aumentos y las disminuciones de las erogaciones que la empresa hace para mejorar sus ventas u originados por el departamento de ventas.

#### *VENTAS*

Registra los aumentos y disminuciones relativos a la operación de ventas de mercaderías de la empresa, que constituyen su actividad o giro principal, ya sean al contado, a crédito o con documentos. Se registran a precio de venta.

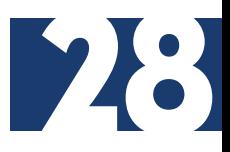

#### **REFERENCIAS BIBLIOGRÁFICAS**

- Guajardo, G. y Andrade de Guajardo, N. (2008). Contabilidad Financiera. (5<sup>A</sup> ed.) Editorial Mc Graw Hill. [en línea] ISBN 9789701066218
- Romero, A. (2009). Contabilidad Avanzada I. Editorial Mc Graw Hill. [en línea] ISBN 9789701072875
- Mesén, V. (2007). Aplicaciones prácticas de las Normas Internacionales de Información Financiera. Editorial Tecnológica de Costa Rica. [en línea] ISBN 9789977661872
- Meza, C. (2007). Contabilidad: Análisis de Cuentas. (11<sup>ª</sup> ed.). Editorial EUNED. [en línea] ISBN 997764859X
- Piedra, F. (2009). Contabilidad Financiera Volumen 1. Delta Publicaciones Universitarias. [en línea] ISBN 9788492453337
- Prieto, A. (2007). Principios de Contabilidad. (24<sup>ª</sup> ed.). Editorial LIMUSA. [en línea] ISBN 9789681870508

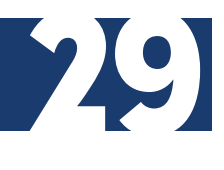

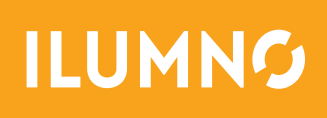